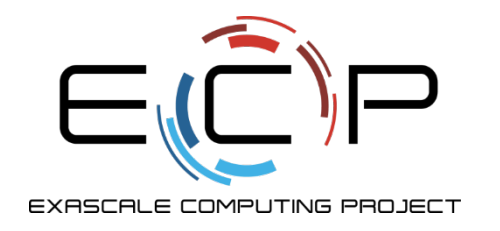

**IDEAS**<br>productivity

## **Better (Small) Scientific Software Teams**

Better Scientific Software Tutorial

Michael A. Heroux Scientist in Residence, CSB|SJU Senior Scientist, Sandia National Laboratories Director of Software Technology, US DOE Exascale Computing Project

Supercomputing 2018 Dallas, TX See slide 2 for November 12, 2018

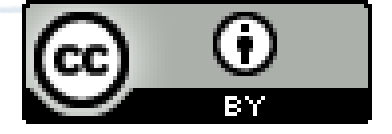

license details

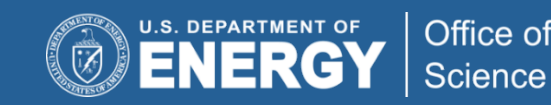

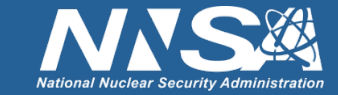

## **License, citation, and acknowledgments**

#### **License and Citation**

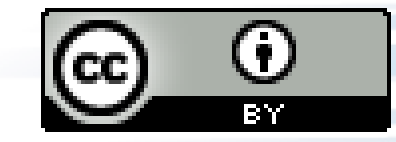

- This work is licensed under a Creative [Commons Attribution 4.0 International License](http://creativecommons.org/licenses/by/4.0/) (CC BY 4.0).
- Requested citation: Michael A. Heroux, Better (Small) Scientific Software Teams, Better Scientific Software tutorial, in SC '18: International Conference for High Performance Computing, Networking, Storage and Analysis, Dallas, Texas, 2018. DOI: [10.6084/m9.figshare.7311776.](https://dx.doi.org/10.6084/m9.figshare.7311776)

#### **Acknowledgements**

- This work was supported by the U.S. Department of Energy Office of Science, Office of Advanced Scientific Computing Research (ASCR), and by the Exascale Computing Project (17-SC-20-SC), a collaborative effort of the U.S. Department of Energy Office of Science and the National Nuclear Security Administration.
- Sandia National Laboratories is a multimission laboratory managed and operated by National Technology and Engineering Solutions of Sandia, LLC, a wholly owned subsidiary of Honeywell International, Inc., for the U.S. Department of Energy's National Nuclear Security Administration under contract DE-NA0003525.

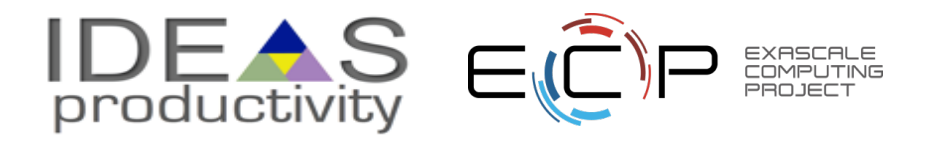

## **Outline**

- Small Team Models, Challenges.
- Agile workflow management for small teams
	- Intro to terminology and approaches
	- Overview of Kanban
	- Free tools: Trello, GitHub.
- Hands-on example of project management using GitHub

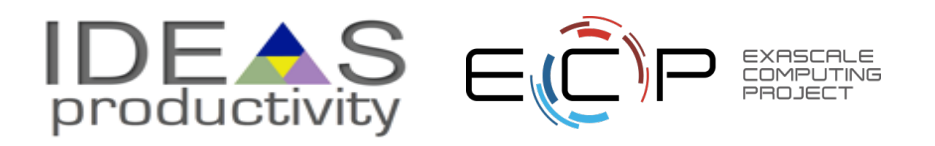

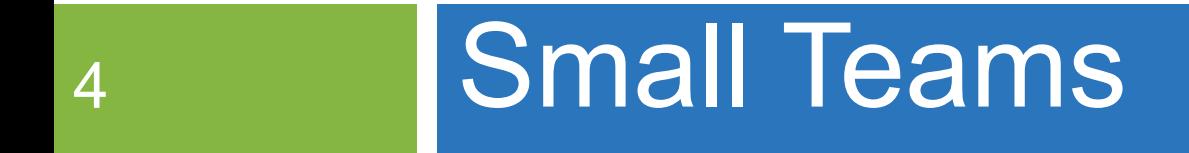

#### Ideas for managing transitions and steady work.

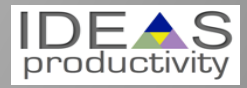

#### **Small team interaction model**

- Team composition:
	- Senior staff, faculty:
		- Stable presence, in charge of science questions, experiments.
		- Know the conceptual models well.
		- Spend less time writing code, fuzzy on details.
	- Junior staff, students:
		- Transient, dual focus (science results, next position).
		- Staged experience: New, experienced, departing.
		- Learning conceptual models.
		- Write most code, know details.

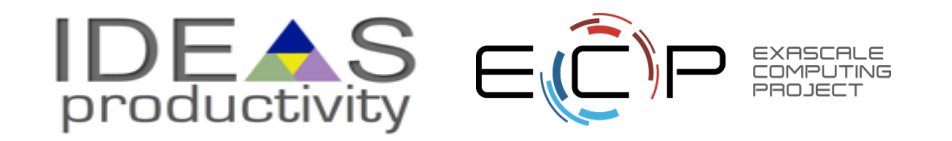

#### **Large team challenges**

- Composed of small teams (and all the challenges).
- Additional interaction challenges.
- Policies, regularly cultural exchanges important.

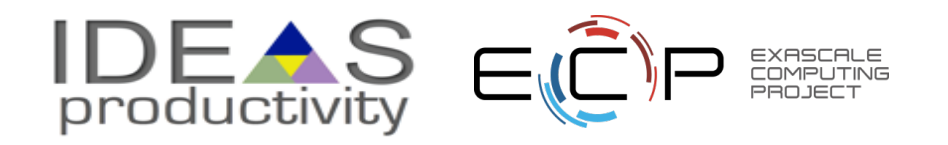

#### **Small team challenges**

- Ramping up new junior members:
	- Background.
	- Conceptual models.
	- Software practices, processes, tools.
- Preparing for departure of experienced juniors.
	- Doing today those things needed for retaining work value.
	- Managing dual focus.

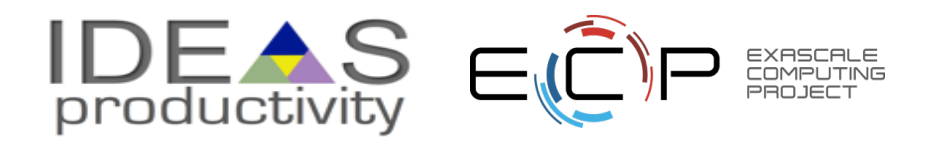

## **Research Team Member Lifecycle**

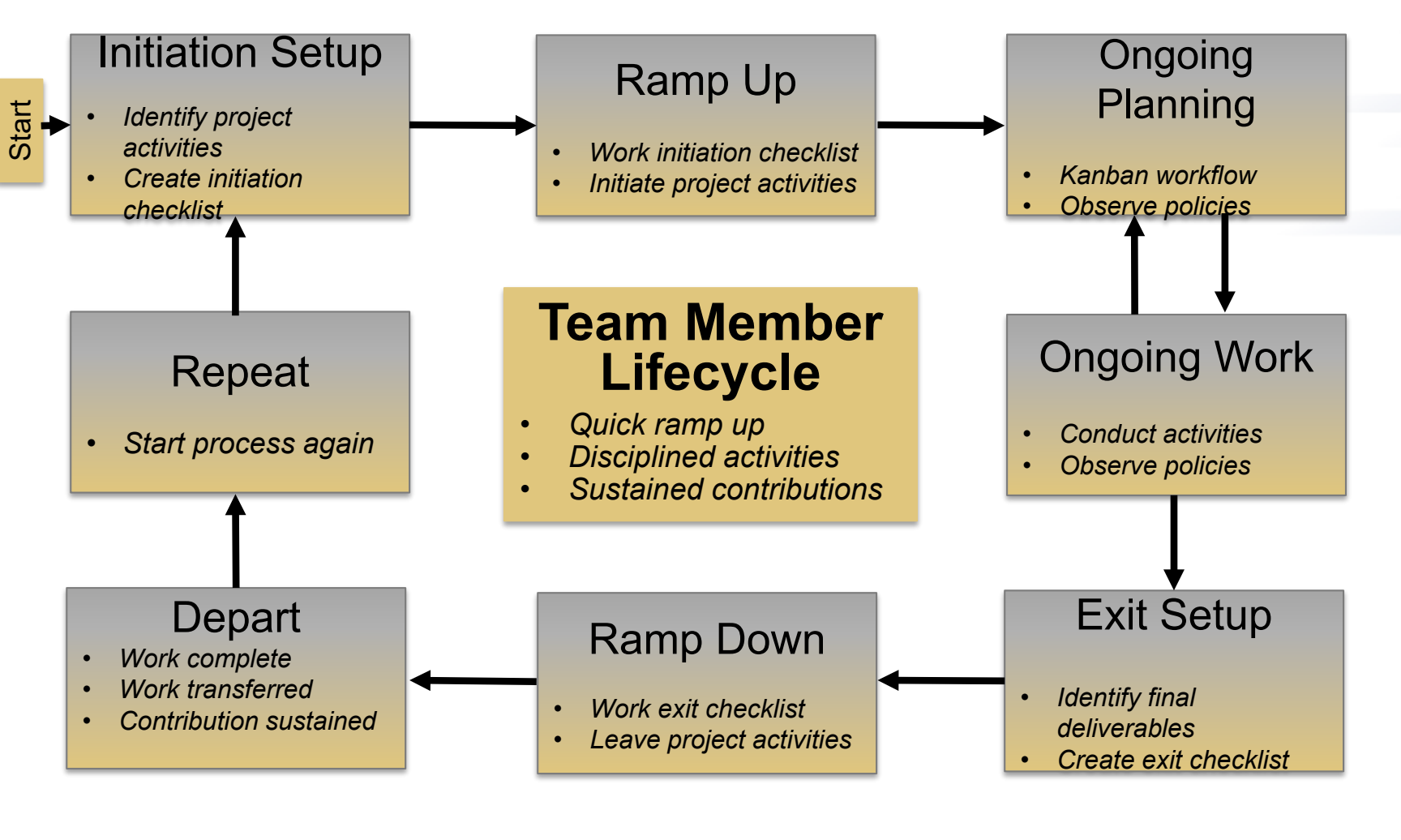

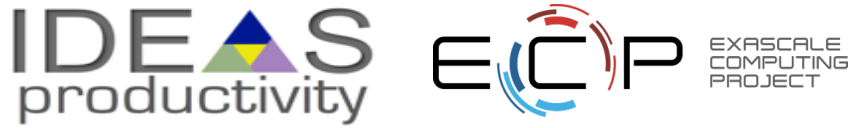

## **Checklists & Policies**

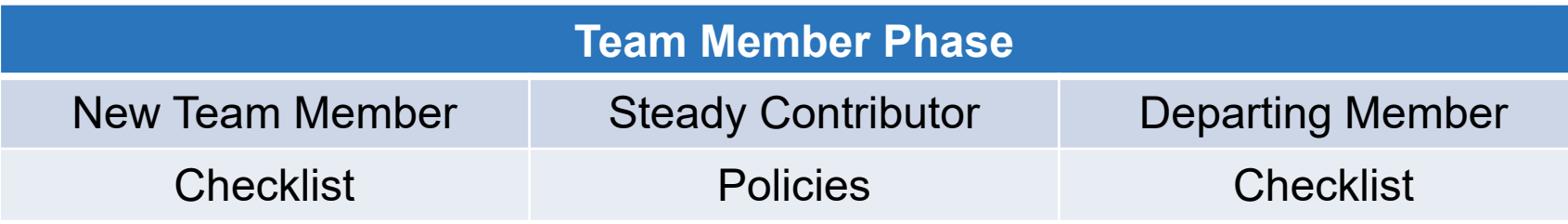

□ New, departing team member checklists:

**Example: Trilinos New Developer Checklist.** 

<https://software.sandia.gov/trilinos/developer/sqp/checklists/index.html>

□ Steady state: Policy-driven.

**EXample: xSDK Community policies.** 

<https://xsdk.info/policies/>

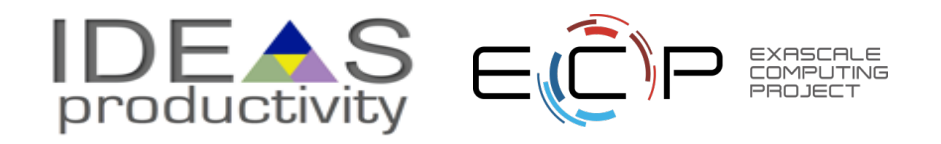

## **Your checklists & policies?**

- Checklist: New team member?
- Policies: Ongoing work?
- Checklist: Before someone departs?

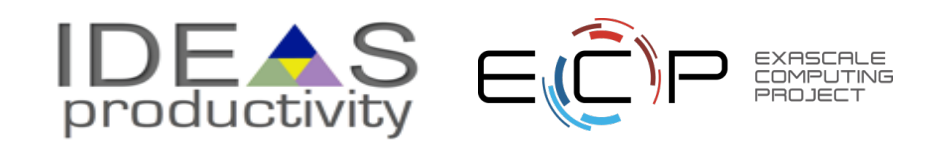

# 11 **Collaborative Work Management**

Managing with Kanban

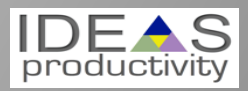

## **Managing issues: Fundamental software process**

Continual improvement

- Issue: Bug report, feature request
- Approaches:
	- Short-term memory, office notepad
	- ToDo.txt on computer desktop (1 person)
	- Issues.txt in repository root (small co-located team)

– …

- Web-based tool + Kanban (distributed, larger team)
- Web-based tool + Scrum (full-time dev team)

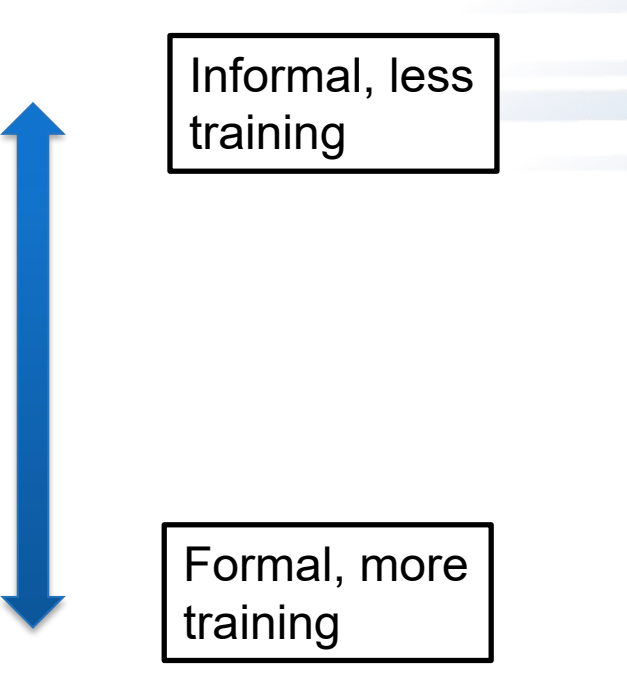

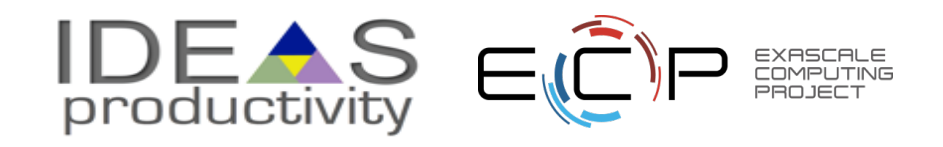

## **Kanban principles**

- Limit number of "In Progress" tasks
- Productivity improvement:
	- Optimize "flexibility vs swap overhead" balance. No overcommitting.
- Optimize "flexibility vs swap overhead" balance. No overcommitting.<br>
Productivity weakness exposed as bottleneck. Team must identify and fix the Eureka moment bottleneck. bottleneck.
	- Effective in R&D setting. Avoids a deadline-based approach. Deadlines are dealt with in a different way. Scrum
- Provides a board for viewing and managing issues
- *Can be applied to any existing software project immediately!*

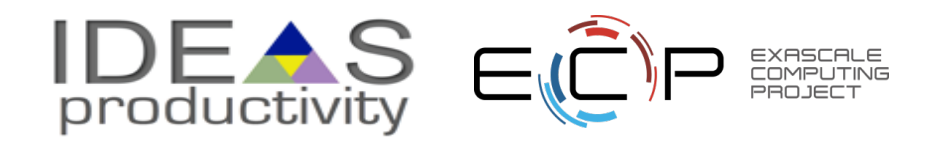

## **Basic Kanban**

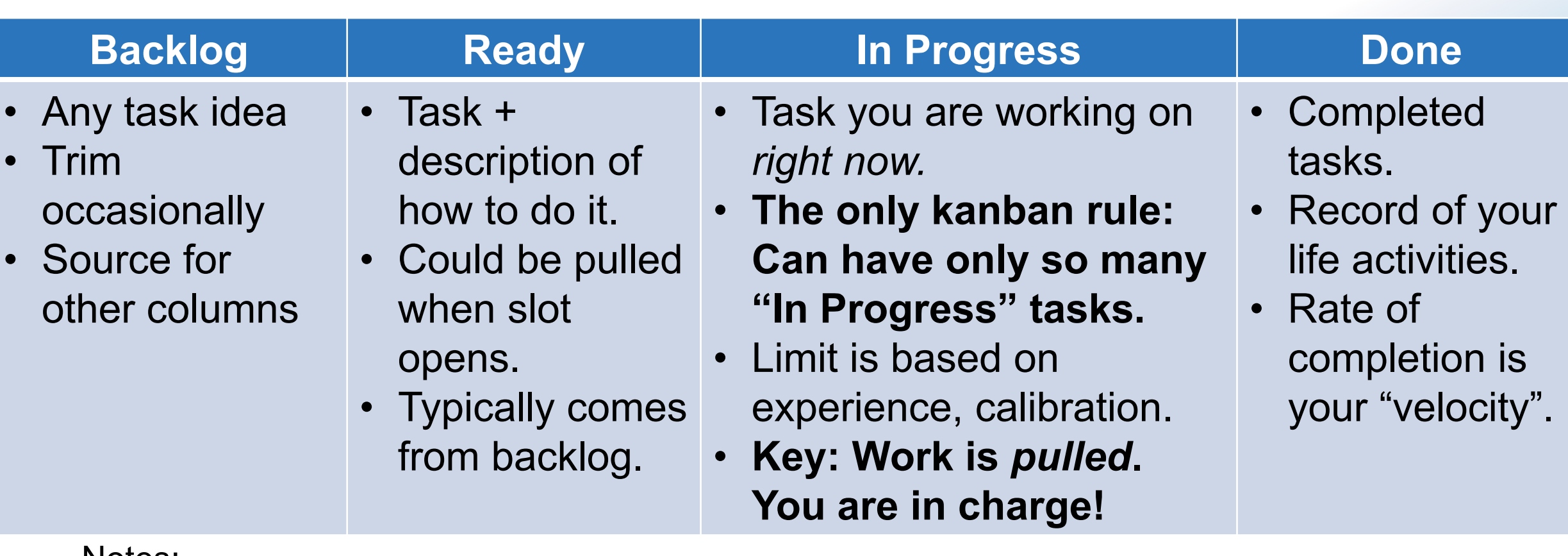

Notes:

- Ready column is not strictly required, sometimes called "Selected for development".
- Other common column: In Review
- Can be creative with columns:
	- Waiting on Advisor Confirmation.
	- Tasks I won't do.

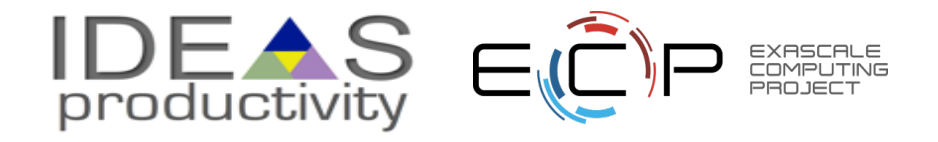

## **Personal Kanban**

- Personal Kanban: Kanban applied to one person.
	- Apply Kanban principles to your life.
	- Fully adaptable.
- Personal Kanban: Commercial book/website.
	- Useful, but not necessary.

http://www.personalkanban.com

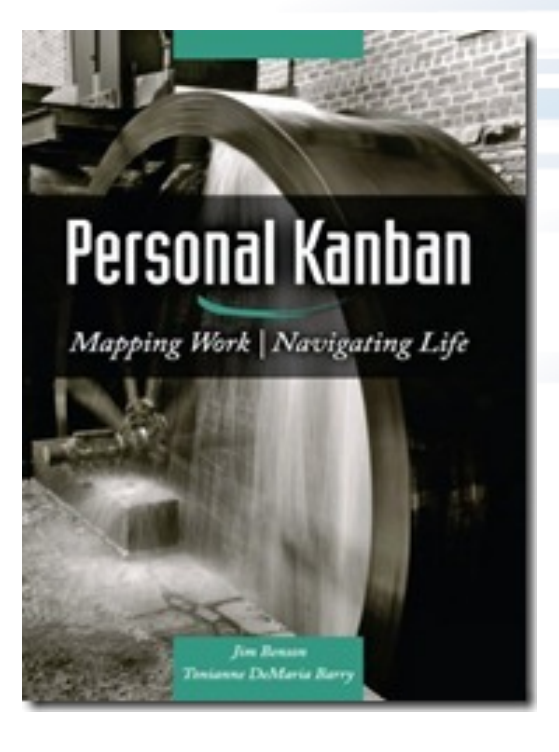

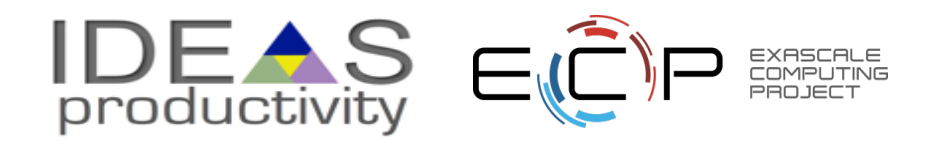

## **Kanban tools**

- •Wall, whiteboard, blackboard: Basic approach.
- •Software, cloud-based:
	- –Trello, JIRA, GitHub Issues.
	- –Many more.
- •I use Trello (browser, iPhone, iPad). –Can add, view, update, anytime, anywhere.

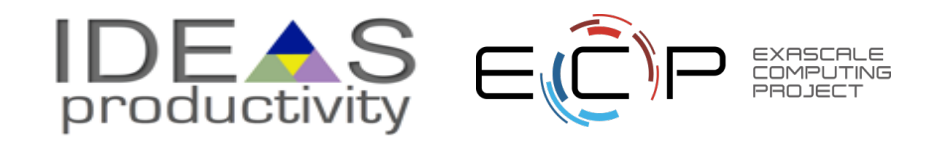

## **Big question: How many tasks?**

- Personal question.
- Approach: Start with 2 or 3. See how it goes.
- Use a freeway traffic analogy:
	- Does traffic flow best when fully packed? No.
	- Same thing with your effectiveness.
- Spend time consulting board regularly.
	- Brings focus.
	- Enables reflection, retrospection.
	- Use slack time effectively.
	- When you get out of the habit, start up again.

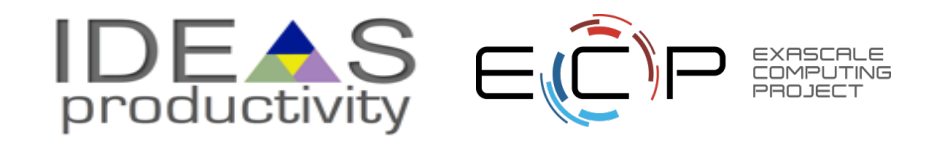

**Importance of "In Progress" concept for you**

- Junior community members:
	- –Less control over task.
	- –Given by supervisor.
- •In Progress column: Protects you.
	- –If asked to take on another task, respond:
		- Is this important enough to become less efficient?
		- Sometimes it is.

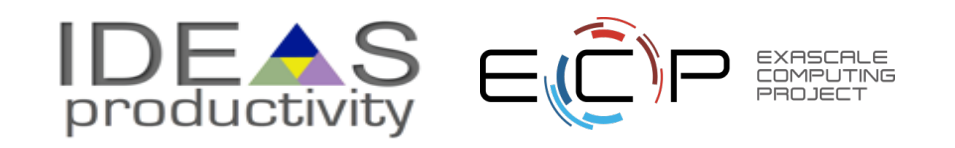

## **Key Team Management Elements**

#### • **Checklists:**

– Initiation, Transition, Exit

#### • **Policies:**

– How team conducts its work

## • **Issue tracking system:**

- All work tracked, visible to team
- Milestones: Aggregate related issues.
- Kanban board
- Regular meetings, updates

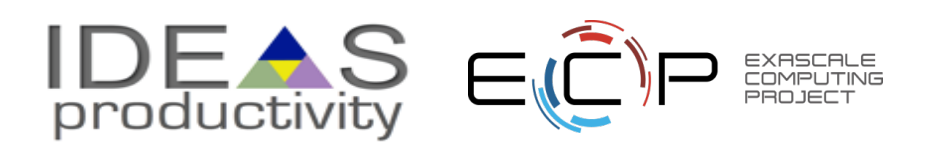

#### **Samples from Collegeville Org: Policies, Initiation Checklist**

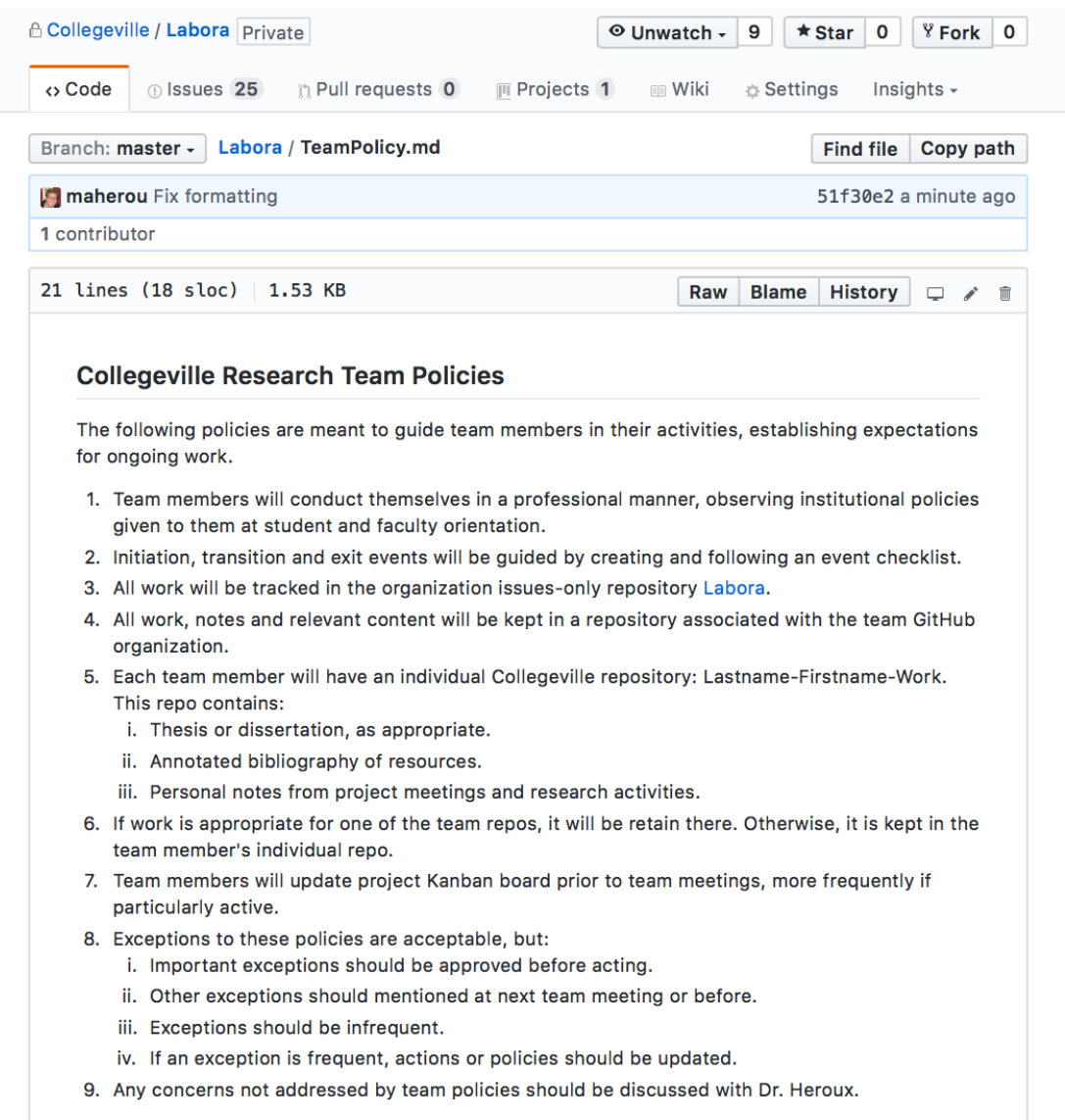

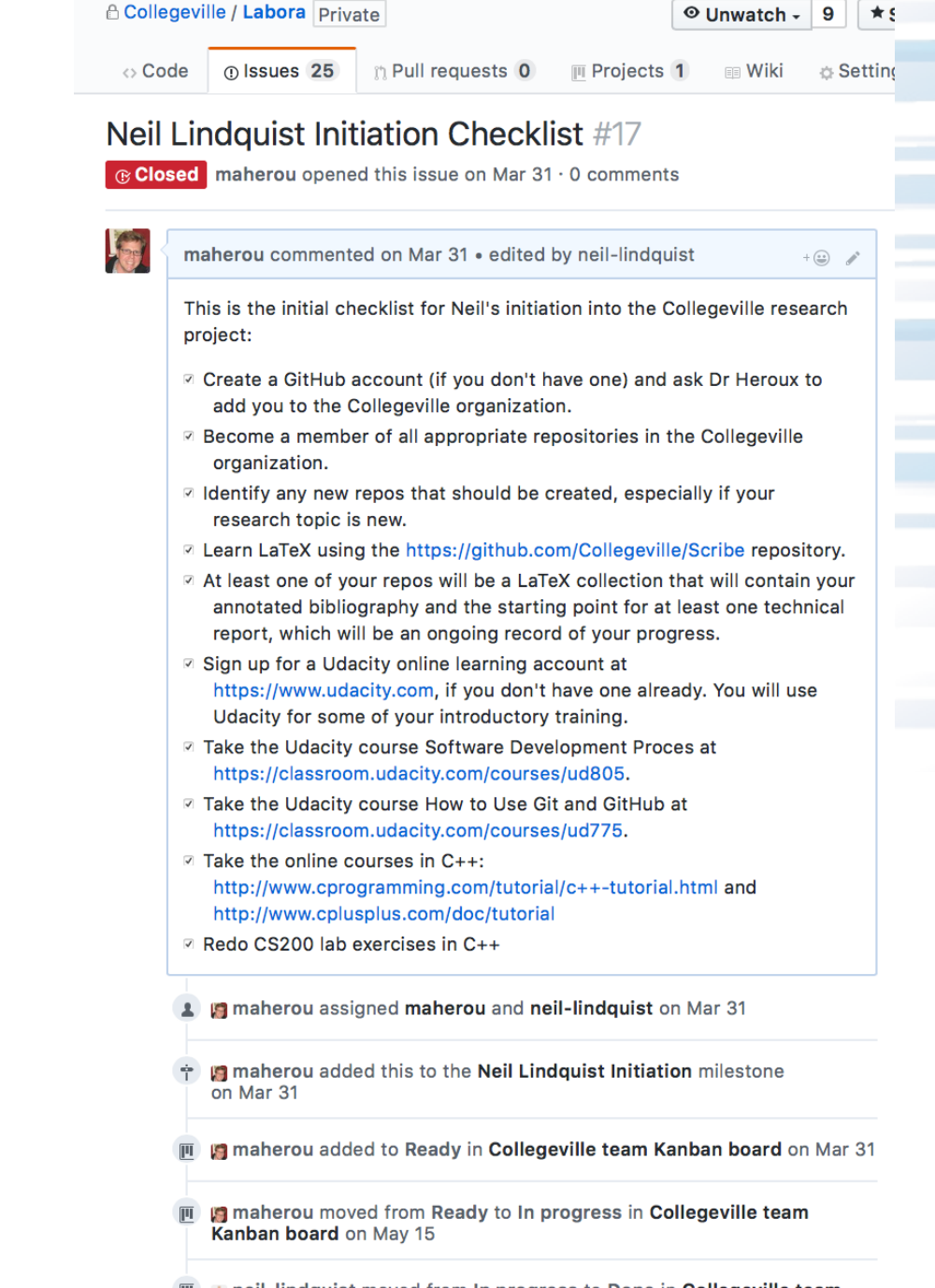

## **Samples from Collegeville Org: Kanban Board**

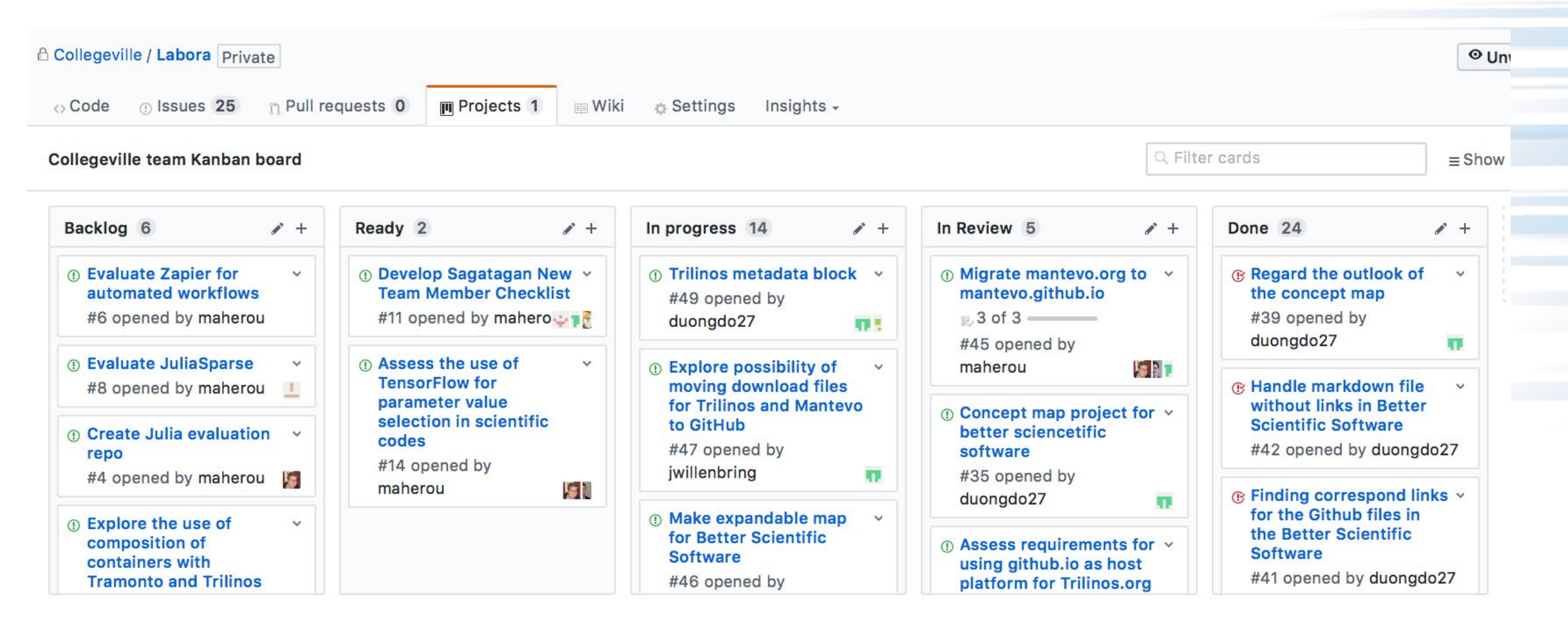

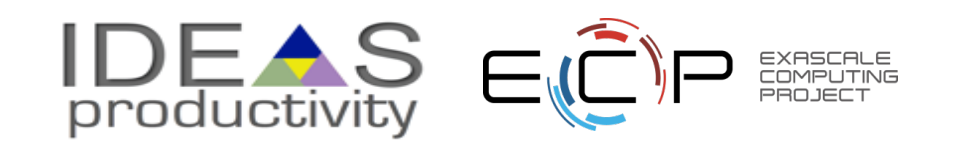

## 22 **Team Management Example**

Team Policy **Checklists** Kanban Board

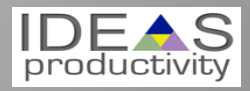

## **Step 1: Create Issues-only GitHub repo**

- Go to https://github.com/username
	- Example:<https://github.com/maherou>
- Create new repo:
	- Click on "+" (upper right).
	- Select New repository…
	- Give repo a name, e.g., **Issues**
	- Select Public. In real life, this repo is often private (requires \$ or special status)
	- Init with README.
	- Don't add .gitignore or license.
	- Click Create Repository.

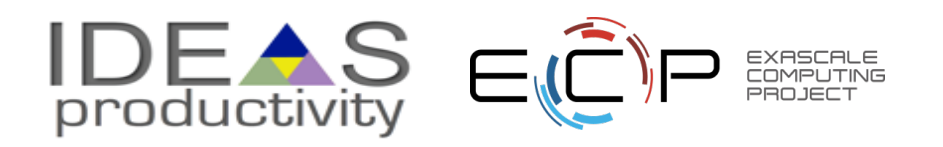

## **Step 2: Define Team Policy**

- Create file:
	- Go to new repo: Issues.
	- Select <> Code tab.
	- Select Create new file TeamPolicy.md
- Questions to address:
	- How members support team?
	- How team supports members?
- Community version:
	- [http://contributor-covenant.org](http://contributor-covenant.org/)
- Policy is living document:
	- Informal good practices added.
	- Avoidable bad situations addressed.

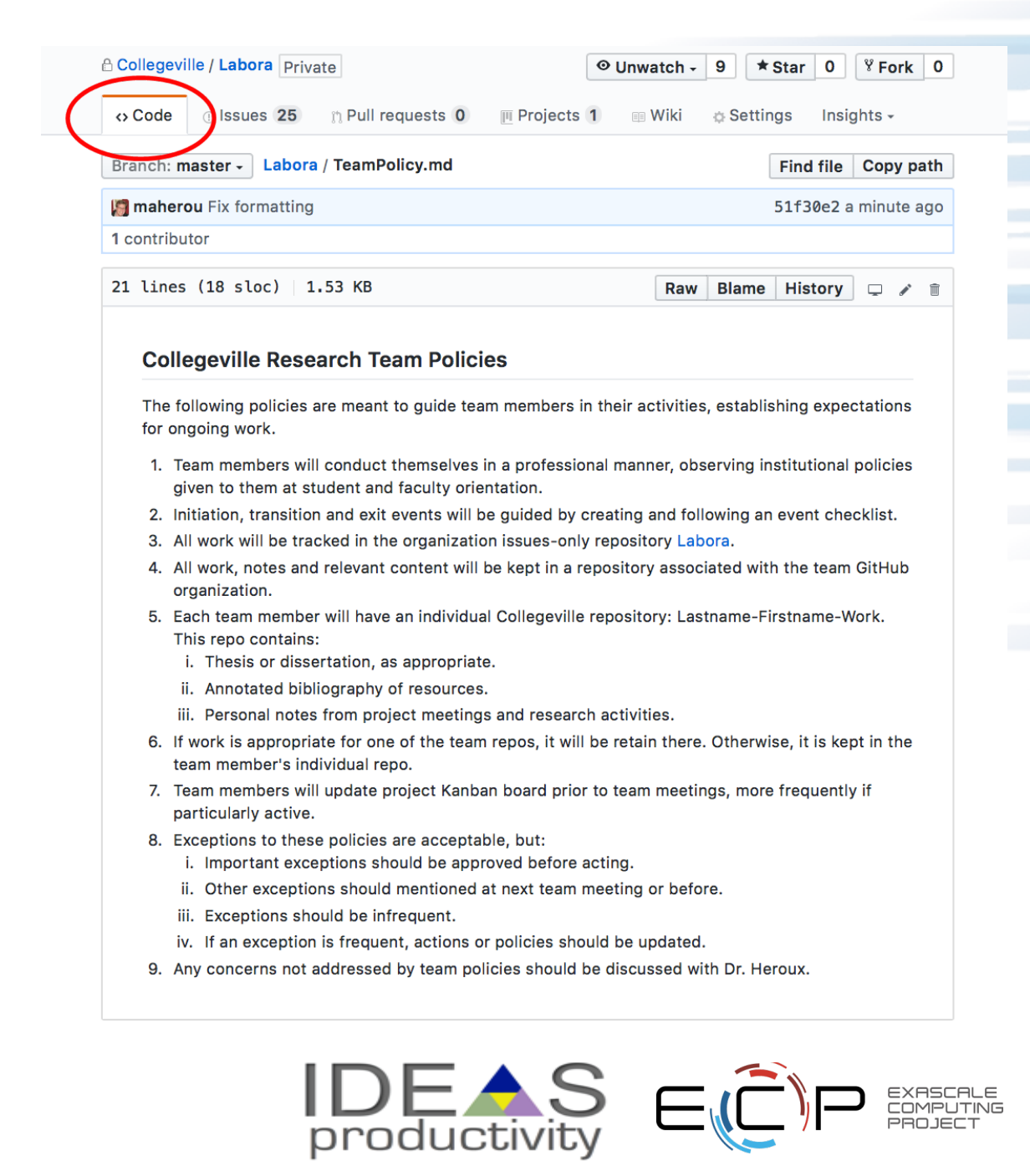

## **Step 3a: Create Issues**

- Select the Issues tab.
- Click on New Issue.
- Type in task statement 1 (from list).
	- Type in title only.
- Click Submit new issue
- Repeat.

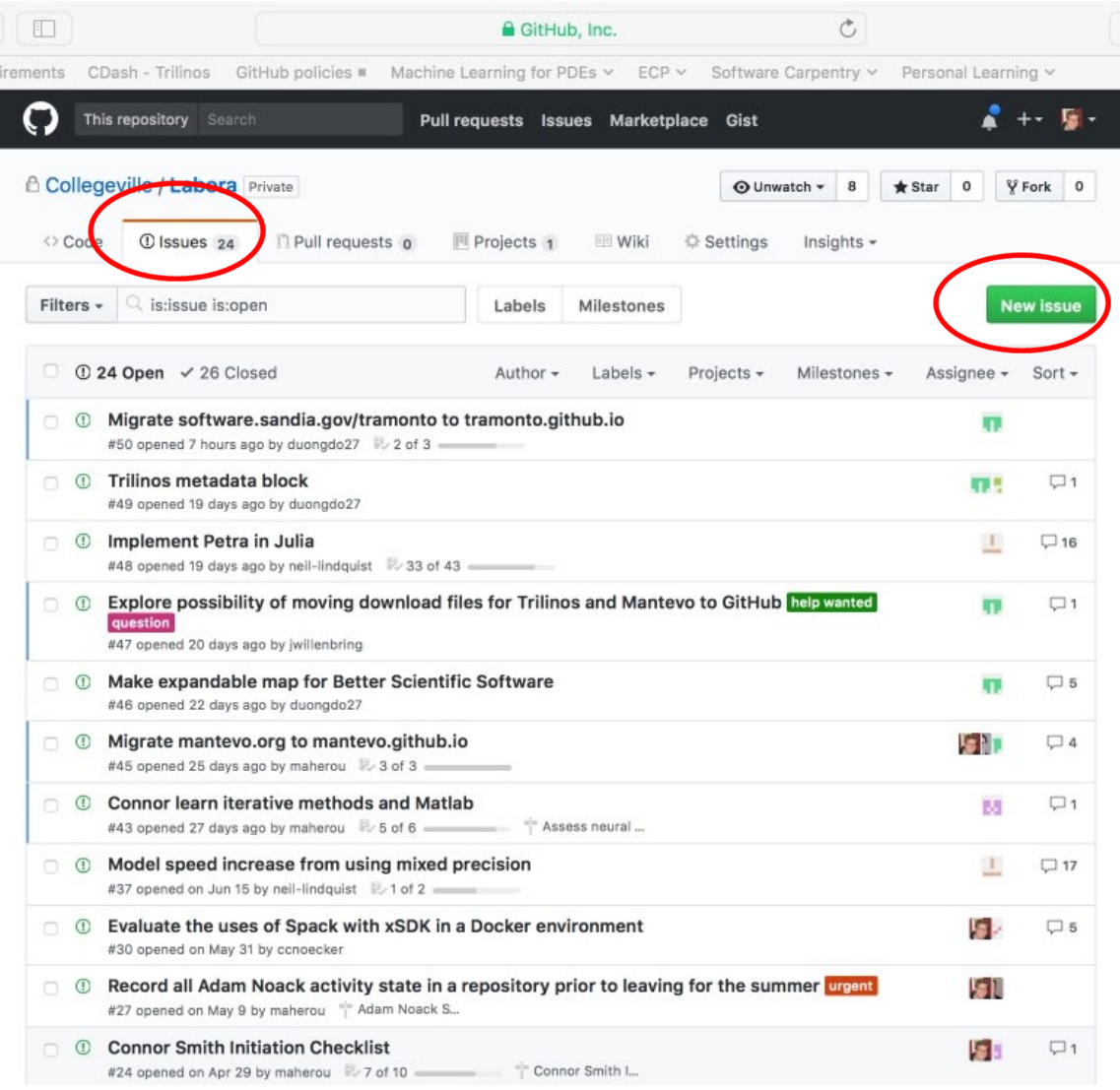

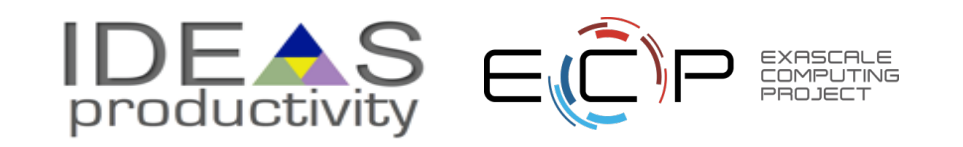

## **Step 3b: Create Initiation Checklist**

- Select the Issues tab.
- Click on New Issue.
- Select a classmate.
- Type in title: Pat Evans Initiation Checklist
- Add checklist items:
	- Use syntax:
		- [ ] Description

Spaces required

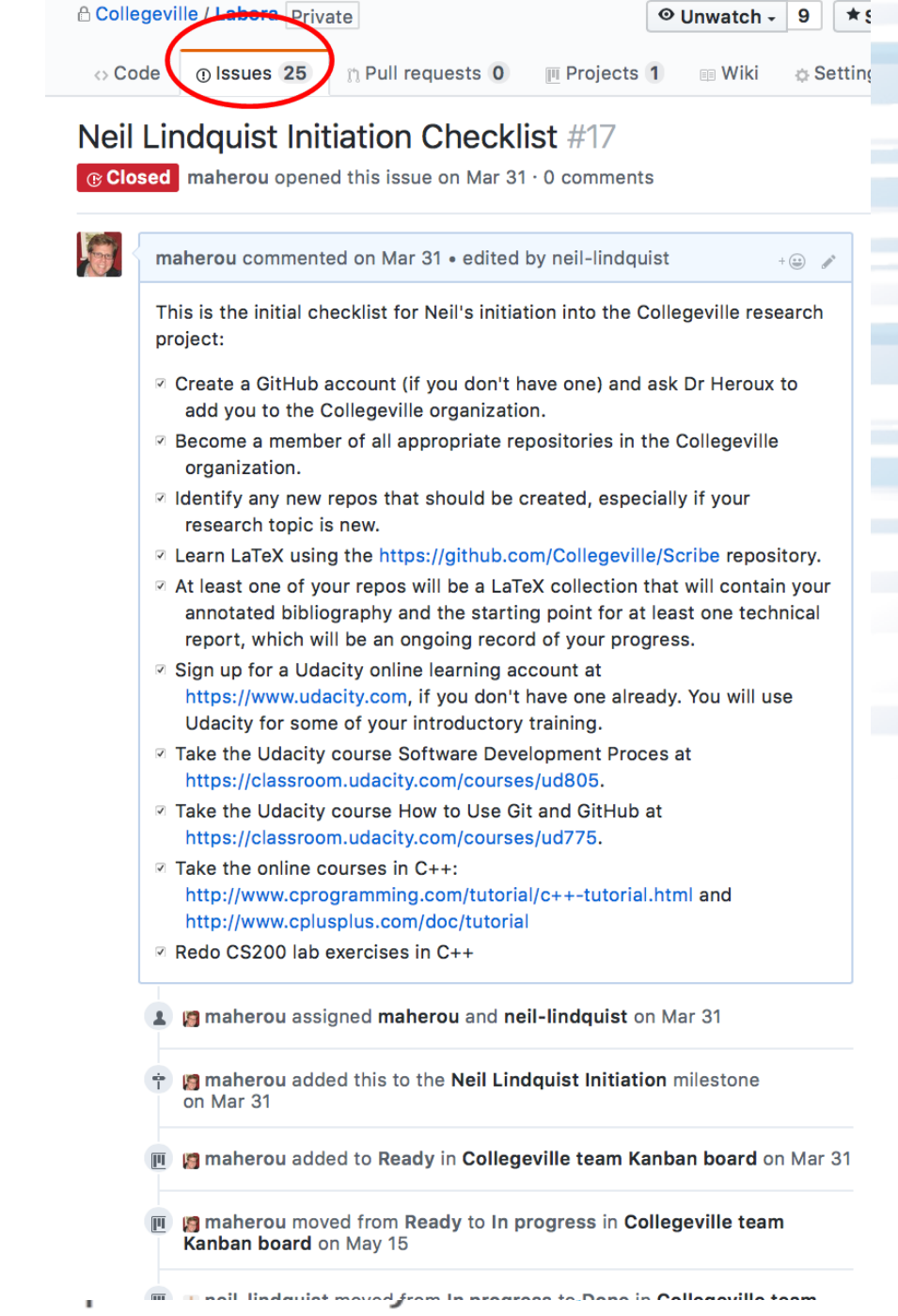

## **Step 4: Create Kanban Board**

- Select Projects tab
- Click New Project
- Use title
	- Team Kanban board
- Add these columns:
	- Backlog, Ready, In progress,
- Click on +Add cards (upper right).
	- Move each issue to the proper Kanban column

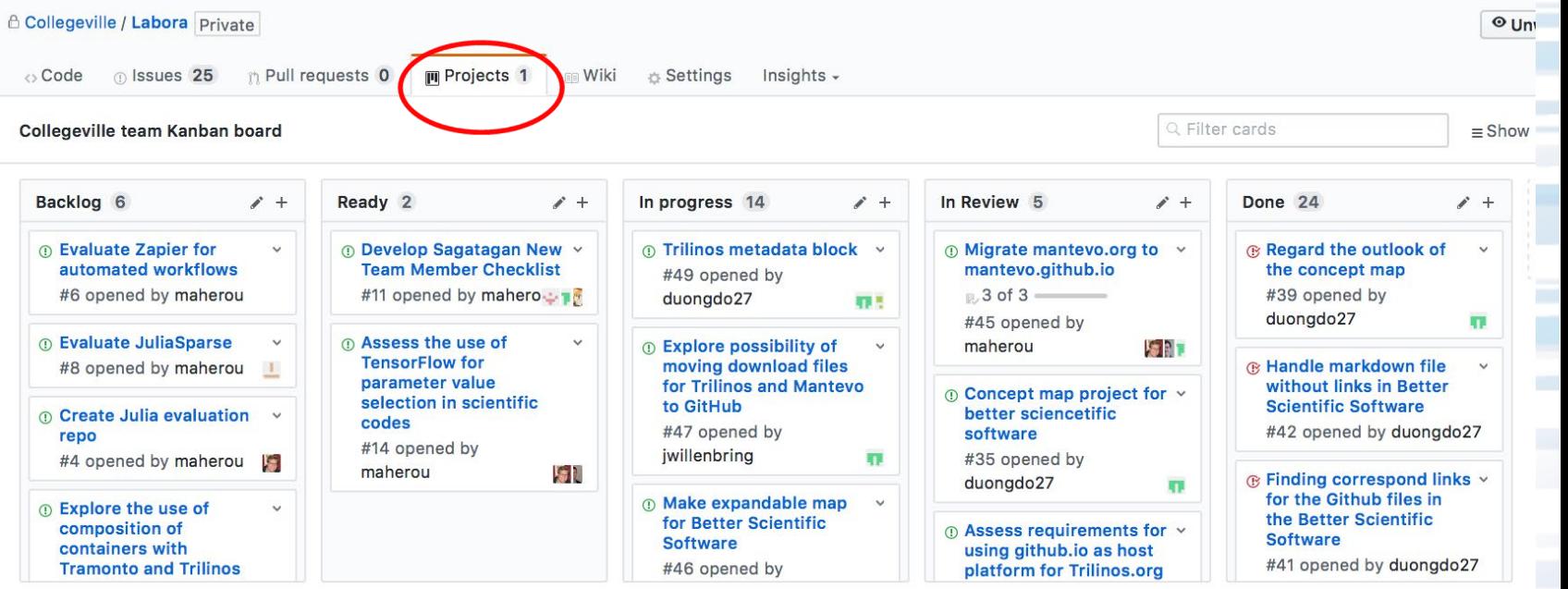

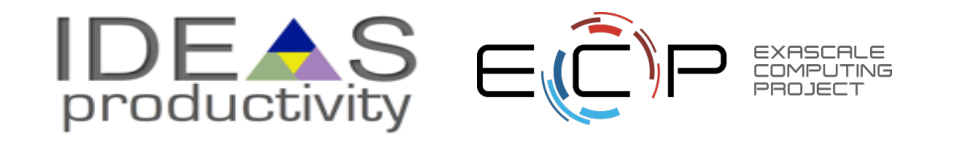

## **Next Steps: Real Life**

- Create a GitHub Org and set of repos for your team:
	- Each team member has an individual repo.
	- Each project has a repo.
	- One special repo for issues.
- Track all work:
	- Use checklists for initiation, exit, any big new effort.
	- Create Kanban board. Keep it current.
	- Aggregate related issues using milestones.
- Drive meetings using Kanban board.
- Adapt this approach to meet your needs.
- When you start to get sloppy, get back on track.

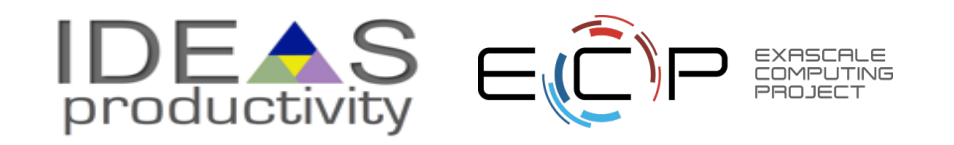

## **Other Resources**

- **The Agile Samurai: How Agile Masters Deliver Great Software (Pragmatic Programmers),**  Jonathan Rasmusson.
	- <http://a.co/eUGIe95>
	- Excellent, readable book on Agile methodologies.
	- *Also available on Audible.*
- **Code Complete: A Practical Handbook of Software Construction,** Steve McConnell.
	- <http://a.co/eEgWvKj>
	- Great text on software.
	- *Construx website has large collection of content.*
- **Getting Things Done: The Art of Stress-Free Productivity,** David Allen
	- <http://a.co/22EPvt6>
	- A classic in the personal productivity literature

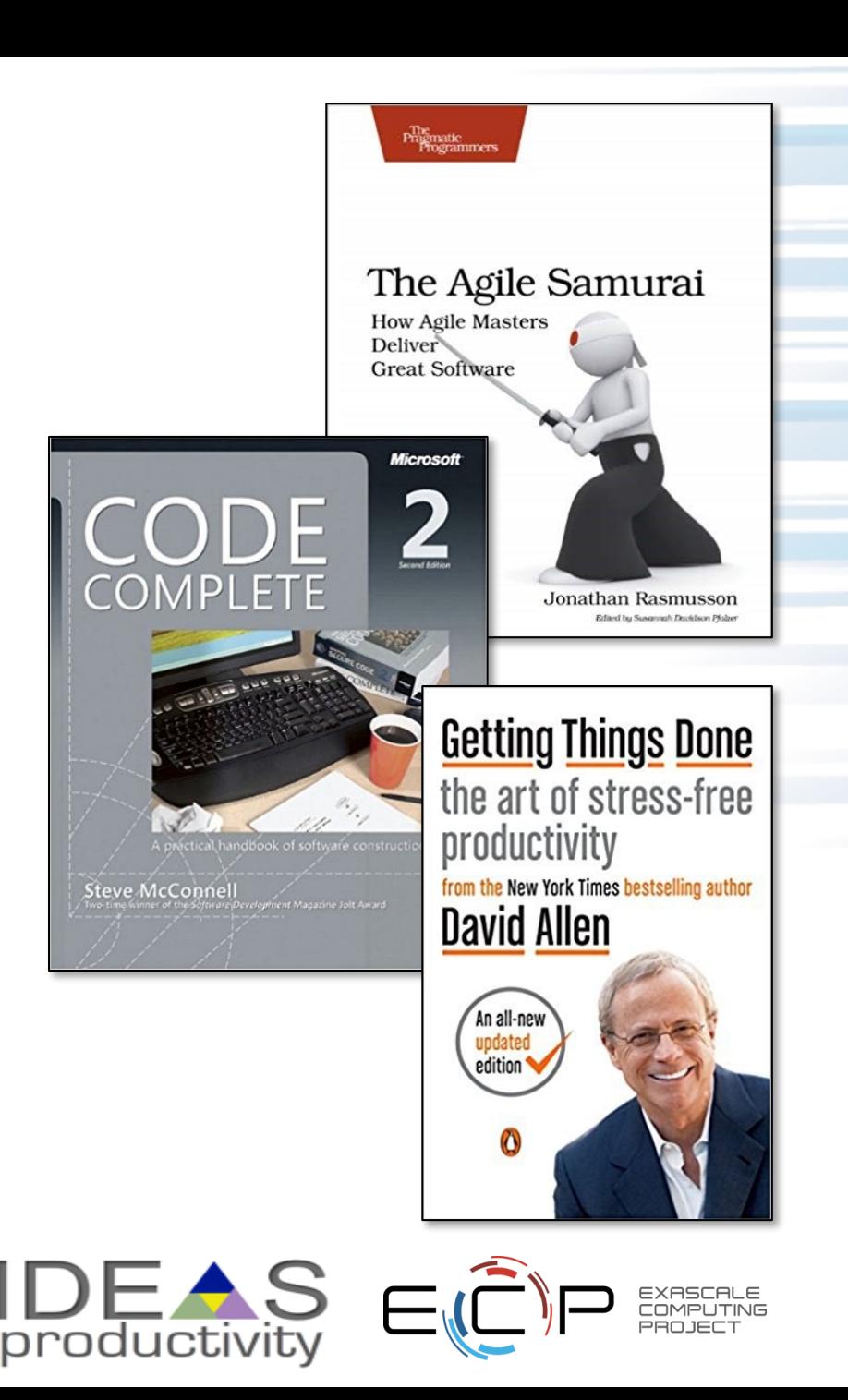